Photoshop CS4

- 13 ISBN 9787030350343
- 10 ISBN 7030350340

 $(2013-01)$ 

版权说明:本站所提供下载的PDF图书仅提供预览和简介以及在线试读,请支持正版图书。

www.tushu111.com

1 Photoshop CS4 1.1 Photoshop 1.1.1 1.1.2 1.1.3 1.1.4<br>1.1.5 1.2 Photoshop CS4 1.2.1 Photoshop CS4 1.2.2 Photoshop CS4 1.1.5 1.2 Photoshop CS4 1.2.1 Photoshop CS4 1.2.2 Photoshop CS4  $1.23$  1.2.4  $1.25$  1.2.6  $1.27$ 1.2.8 1.2.9 1.3 Photoshop CS4 1.3.1 1.3.2 1.3.3  $1.34$  2.1  $2.1$   $2.1$   $2.1$   $2.1$   $2.2$   $2.2$ 2.22 2.3 2.3.1 PSD 2.3.2 BMP 2.3.3 TIFF 2.34 JPEG 2.35 GIF 2.36 PDF 2.3.7 EPS 2.38 PNG 2.4 2.41 2.42 24.3 24.4 2.45 RGB 2.46 CMYK 3 Photoshop CS4  $\frac{31}{32}$  3.2.1 3.2.2 3.2.3  $3.24$   $3.25$   $"$   $3.3$   $3.31$   $3.32$   $3.33$ 3.34 3.4" " 3.4.1 …… 4 5 Photoshop CS4 第6章Photoshop CS4文字图层 第7章图像色彩与色调调整 第8章路径与形状 第9章通道与蒙版 第10 Photoshop CS4 and 11 and 12

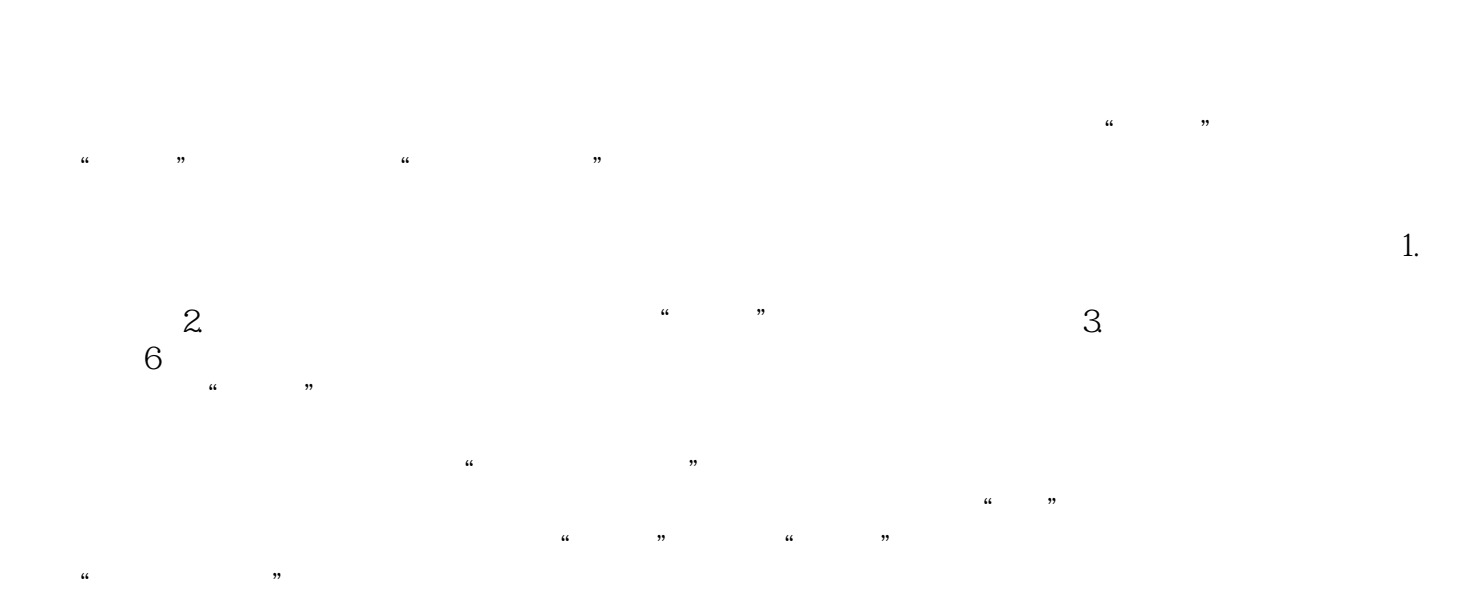

本站所提供下载的PDF图书仅提供预览和简介,请支持正版图书。

:www.tushu111.com